## 基于三维射线追踪和 HITRAN 数据库的透过率仿真计算

孙明晨<sup>1,2</sup>,吴小成<sup>1</sup>\*,宫晓艳<sup>1</sup>,胡 雄<sup>1</sup>

1. 中国科学院国家空间科学中心, 北京 100190 2. 中国科学院大学, 北京 100049

摘 要 星光掩星技术中, 利用三维射线追踪方法模拟从地面到 110 km 高度红外辐射在大气中传输的路 线。其中, 设置频率为 3.95×1014 Hz, 地球形状为椭球状, 模型为中性大气, 且已知在地固系中目标恒星的 三维位置坐标和低轨卫星轨道数据。再利用 HITRAN 数据库中高分辨率的氧分子吸收线参数, 包括吸收线 强度、低能态能量等,以天狼星的红外光谱作为原始的接收光谱,即去除地球大气的吸收散射等的作用,光 谱能量随着波长的增大而降低, 计算接收光谱在近红外氧气分子吸收 A 带(755~774 nm)的透过率。考虑到 仪器小型化,选择氧气的特征吸收谱线760和762 nm,计算两谱线位置的大气透过率随高度的变化,并通 过透过率计算按收光谱的信噪比,进行仪器设计的指导。另外,由于大气折射作用,必须将所得透过率进行 折射修正。通过仿真计算可知: 利用近红外波段 755~774 nm, 计算了 80, 100 和 110 km 三个高度的大气透 过率,其随高度的逐渐增高而趋近于 1。相比 0.2 nm 光谱分辨率, 0.1 nm 分辨率条件下大气透过率的变化 范围更大,为 0.28~1, 在 110 km 透过率为 0.987, 且探测的精确度可小一位。折射引起的透过率在 60 km 以上等于 1, 因此 60 km 以上可以忽略大气折射对大气透过率的影响, 无需进行折射修正。利用 760 和 762 nm 的特征吸收线, 得到光强度信噪比均大于100, 且当分辨率为 0.1 nm 时, 光强度信噪比的值更小, 说明 氧气对光谱的吸收作用更强。两种分辨率条件下所得相邻两高度的光子数变化量差别不大且大于1。最后, 根据以上结果,可确定望远镜、CCD、光谱分辨率、积分时间等参数,用以研究和测试星光掩星的反演算法, 形成探测氧气从地面到 110 km 高度数密度变化的小型化仪器, 也可预先分析探测误差等。

关键词 星光掩星; 三维射线追踪; HITRAN; 近红外; 透过率 中图分类号: P356 文献标识码: A DOI: 10.3964/j. issn. 1000-0593(2020)07-2092-06

### 引 言

20世纪70年代以来,大气星光掩星技术被认为是获取 行星大气成分参数的有效手段之一[1], 该技术基于大气透过 率 Tobs利用差分光谱吸收法反演得到大气中氧气、臭氧、二 氧化氮等各成分密度。到目前为止,已经成功获取地球、火 星、木星、金星等的大气痕量成分密度, 用于模型修正、气 候变化、天气问题等的研究[24]。目前就星光掩星技术而言, 欧空局研制的 GOMOS (global ozone monitoring by occultation of stars)利用红外光谱进行地球大气 80 km 以下高度氧 气的探测 $^{[5]}$ , 实际氧气的数据质量并不乐观 (envisat-earth online-ESA); 另外, 美国弹道导弹防卫处研制的 UVISI

(ultraviolet and visible imagers and spectrographic imagers) $#$ 用氧气在紫外的吸收线探测了 50~230 km 左右的氧气数密 度 $^{[6]}$ 。根据目前报道,国外相关机构未结合大气星光掩星技 术在红外波段进行大气成分传输路线仿真和利用 HITRAN 数据库进行透过率计算。由于 GOMOS 已利用红外波段探测 了 20~80 km 的氧气数密度, 数据质量虽不可观, 但足以验 证其可行性。110 km 以上的探测需要更高灵敏度的仪器,因 此本文继续给出 80~110 km 高度范围红外辐射的透过率计 算。此外, 还给出特征谱线 760 和 762 nm 从地面到 110 km 的透过率变化, 对氧气在近红外波段的大气透过率以及光强 度信噪比进行仿真。这将有利于推动星光掩星反演算法的研 究和测试, 加快形成探测氧气的小型化仪器, 也可预先分析 探测误差等。

收稿日期: 2019-06-14, 修订日期: 2019-10-28

基金项目: 中国科学院战略性先导科技专项(A类)(XDA17010302), 中国科学院"十三五"信息化建设专项(XXH13505-04-03)和国家自然科 学基金项目(41204137)资助

作者简介: 孙明晨, 女, 1993年生, 中国科学院国家空间科学中心博士研究生 e-mail: sunmingchen16@mails. ucas. ac. cn \* 通讯联系人 e-mail: xcwu@nssc. ac. cn

### ! 三维射线追踪

三维射线近似可以有效的模拟恒星光线在地球大气的传 播,并可基于模拟的射线,来计算透过率 Tobs,进行数据的 正演和反演,根据仿真结果指导设计载荷的形成。在已知目 标恒星位置坐标和低轨卫星轨道数据以及给定大气模型的前 提下, 利用三维射线追踪可模拟或观测波长为 λ 的红外射线 在大气中传播射线的路径。其中所用到的折射指数的计算方 法为 $^{[7]}$ 

$$
N = m(\lambda) \frac{P}{T}
$$
 (1)

$$
m(\lambda) = 23.713 \ 4 + \frac{6 \ 839.37}{130 - \lambda^{-2}} + \frac{45.473}{38.9 - \lambda^{-2}} \tag{2}
$$

其中  $m$  为波长( $\mu$ m)的函数,  $P$  为干空气气压(hPa),  $T$  为温 度(K)。在笛卡尔坐标系下, 利用以下射线方程可得射线轨 迹

$$
\frac{dr_j}{dt} = \frac{n_j}{n^2} \quad (j = 1, 2, 3)
$$
 (3)

$$
\frac{dn_j}{dt} = \frac{1}{n} \frac{\partial n}{\partial r} \quad (j = 1, 2, 3)
$$
 (4)

其中, $r_i = (x, y, z)$ 是红外辐射传输路径的三维坐标, $n =$  $(n_r, n_v, n_z)$ 是传输过程中的折射指数,已知折射指数随空间 坐标变化函数的条件下,逐点求得传输路径的轨迹。三维射 线追踪的流程如图 1, 参数设置见表 1。

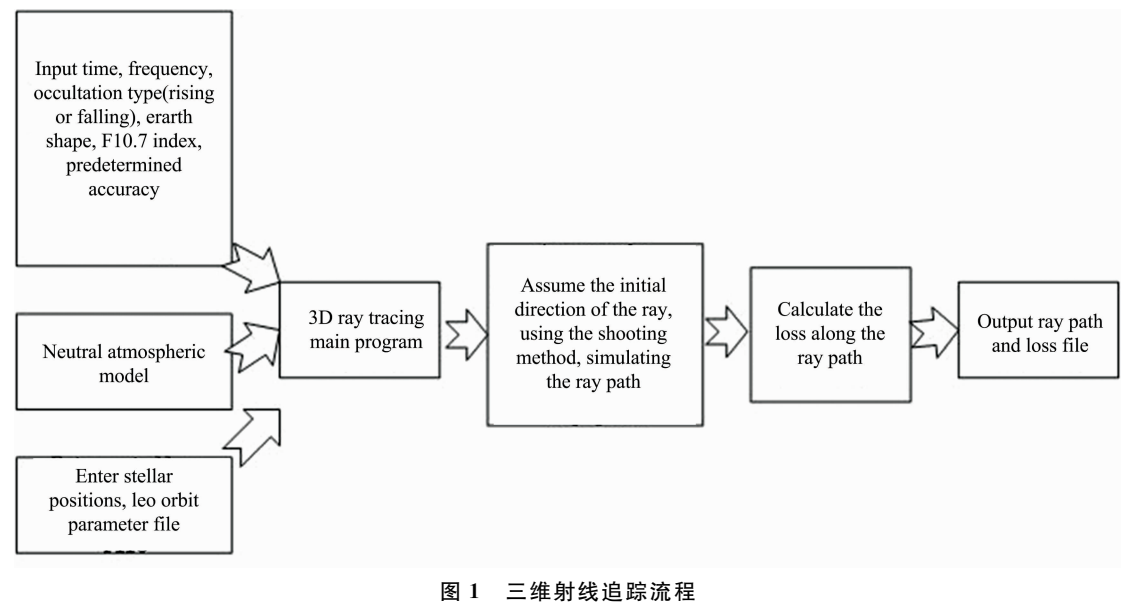

 ${\rm Fig.1}$  3D ray tracing process

表! 参数设置 Table 1 Parameter settings

| Carrier frequency         | 3.95 $\times$ 10 <sup>14</sup> Hz |
|---------------------------|-----------------------------------|
| Earth shape               | Oblate                            |
| Neutral atmosphere models | MSISE90                           |

### & 不同高度的透过率计算

高分辨率 HITRAN 数据库收集了大气各成分的吸收 线, 准确的记录了每根谱线的位置、强度、谱线形状以及与 温度、气压等的关系[8-9]。以氧气吸收 A 带(755~774 nm)进 行仿真计算,该吸收带无其他大气成分的吸收线。根据比尔-朗伯定理,可计算由于吸收和散射作用的吸收截面

$$
T_{ext} = \frac{s(\lambda, z)}{s_0(\lambda)} = \exp\left(-\sum_i \sigma_i N_i(z)\right) =
$$
  
\n
$$
\exp\left(-\sum_i \int_i \sigma_i(\lambda, T(r(s))) \rho_i(r(s)) ds\right)
$$
 (5)

其中, T。是由于痕量气体吸收和散射作用所得的透过率,  $S_0(\lambda)$ 为恒星未穿过地球大气的光谱, 称为参考光谱, 如图 2,为天狼星在该波段的参考光谱,由哈勃望远镜观测得到。  $S(\lambda, z)$ 为不同高度的具有大气吸收和散射作用的光谱,  $\sigma_i$ 为 吸收和散射作用的截面积, N<sub>i</sub>(z)为某种大气成分的沿视线

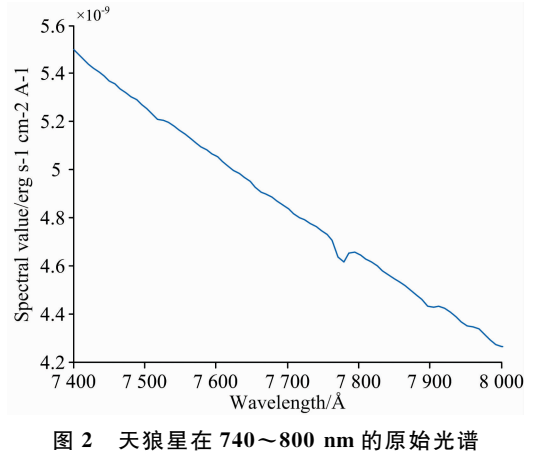

Fig. 2 The original spectrum of Sirius at  $740 \sim 800$  nm

方向的柱密度, ρ; 是某种成分的数密度。

由于自然致宽机制很小,可忽略,因此在计算吸收截面 时,以多普勒致宽为主。根据麦克斯韦-玻尔兹曼速率分布 律,可得多普勒增宽的线型(cm)函数为

$$
f_{\rm D}(\nu-\nu_0) = \left(\frac{\ln 2}{\pi}\right)^{\frac{1}{2}} \frac{1}{a_{\rm D}} \exp\left[-\left(\frac{\nu-\nu_0}{a_{\rm D}}\right)^2 \ln 2\right] \quad (6)
$$

$$
a_{\rm D} = \frac{\nu_0}{c} \left(\frac{2kT}{m}\right)^{\frac{1}{2}} \quad (7)
$$

式中,  $v_0$  为中心波数(cm<sup>-1</sup>),  $a_D$  是谱线半宽度(cm<sup>-1</sup>),  $m$  是 分子质量(kg),  $k$ 是玻尔兹曼常数(1.38 $\times$ 10<sup>-23</sup> J · K<sup>-1</sup>),  $c$ 为光速 $(3 \times 10^8 \text{ m} \cdot \text{s}^{-1})$ , T 为温度(K), 吸收系数(cm<sup>2</sup>·  $mol^{-1}$ )可用线强和线型表示

$$
k_{\nu}(T) = \sum_{j=1}^{N} S_j(T_s) f_{\nu,j}(T)
$$
 (8)

式(8)中,  $S(T_s)$ 为线强 $(\text{cm}^{-1} \cdot \text{mol}^{-1} \cdot \text{cm}^2)0$ , 可根据 HIT-RAN 输出 296 K 时的强度大小, 由于温度变化导致线强的 变化, 基于 296 K 的线强, 有换算公式如式(9)和式(10)

$$
S = S(T_s) \frac{Q_v(T_s)}{Q_v(T)} \frac{T_s}{T} \exp\left(\frac{1.439E''(T - T_s)}{TT_s}\right) \tag{9}
$$

 $Q_v(T) = 1.00486 - 4.41322 \times 10^{-5} T + 9.73170 \times 10^{-8} T^2$  $(10)$ 

其中,  $T_s = 296$  K,  $Q_v$  为转动动能 (K),  $E''$ 为低能态能量 (cm<sup>-1</sup>)。在不考虑米散射只考虑瑞利散射的情况下,瑞利散 射截面有如式(11)

$$
k_{s} = \frac{32\pi^{3}(m-1)^{2}}{3N^{2}\lambda^{4}}
$$
 (11)

式(11)中, m 为介质的折射率; 因此得消光截面

$$
\sigma = k_{\nu} + k_{\kappa} \tag{12}
$$

根据输出路径中的经纬度、高度, 计算 Tex 所需对应的 温度、密度可利用 MSISE00 模型输出。以下给出 80, 100 和  $110 \text{ km}$ 的透过率, 如图 3 所示。其中(a)和(b)分别为分辨率 0.1 和 0.2 nm 在 80 km 高度的透过率, (c)和(d)分别为分辨

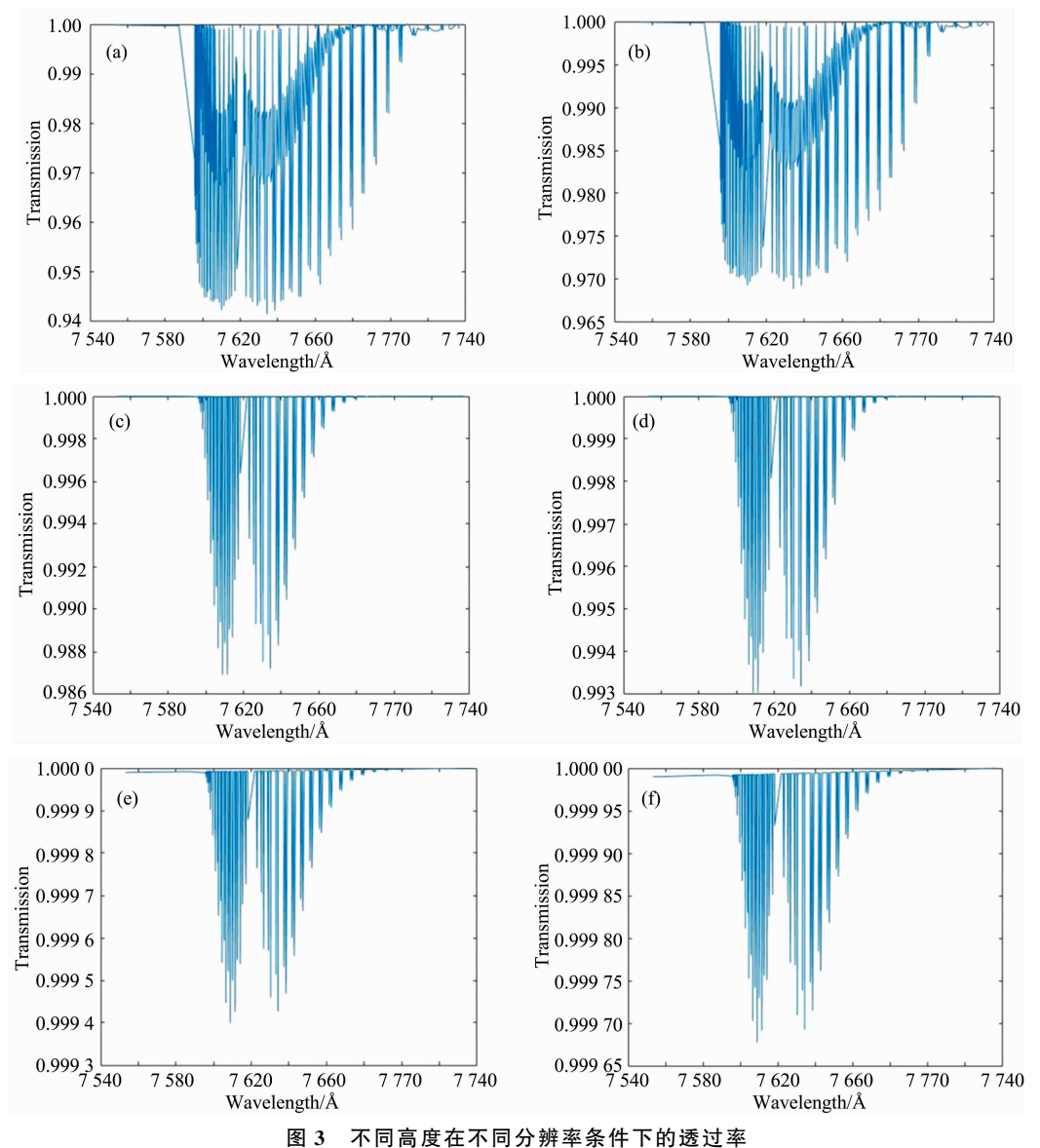

Fig. 3 Transmittance of different heights under different resolution conditions

率 0.1 和 0.2 nm 在 100 km 高度的透过率, (e)和(f)分别为 两种分辨率在 110 km 高度的透过率。

分析图 3, 可知三个高度透过率的变化范围和趋势。由 (a) 和(b) 可得, 在 80 km 时, 在 0.1 nm 分辨率条件下, 精确 度为 0.01 足以分辨不同高度的变化, 而 0.2 nm 条件下, 精 确度为 0.001; 在 100 km 时, 0.1 nm 分辨率条件下, 大气透 过率的变化范围为 0.986~1, 在 0.2 nm 分辨率时变化范围 为 0.993~1, 分辨率越低, 变化越小, 越不易测得; 在 110 km, 透过率普遍接近于1, 相比较而言, 0.1 nm 分辨率更容 易探测。因此,综合三个高度的透过率,可以得到在 0.1 nm 分辨率下可测得相对准确氧气密度的结论。

以上是对氧气吸收 A 带的分析, 为使仪器更小型化, 保 证仪器的灵敏度和分辨率,避免其他吸收谱线的影响,我们 可以选择某强吸收线作为探测目标。以下给出吸收线 760 和 762 nm 的透过率, 分辨率分别为 0.1 和 0.2 nm, 如图 4 所 淸.

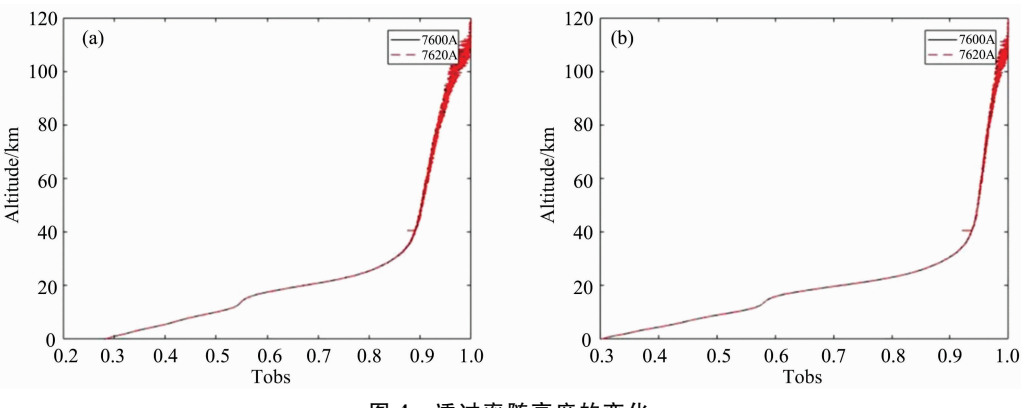

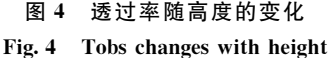

由图 4(a)在 0.1 nm 分辨率下, 大气透过率的变化范围 为 0.28~1, 且在 110 km 透过率为 0.987; 而在 0.2 nm 分辨 率下, 大气透过率的变化范围缩小为 0.3~1, 在 108 km 处 透过率达到 0.994, 趋近于 1, 因此利用某谱线探测的条件  $\top$ , 选择分辨率为 $0.1$  nm。

#### 3 折射率修正

利用散焦率来计算射线的折射作用,由于恒星发出的光 认为是平行光,距离无限远,因此得

$$
loss = 10\log_{10}\left(\left|\vec{U}\left(\frac{\partial r}{\partial s_1} \times \frac{\partial r}{\partial s_2}\right)\right|\right) \tag{13}
$$

式 $(13)$ 中, loss 为散焦率, 单位 dB;  $U$  为电波矢量方向;  $r$  为 射线上某一点的位置矢量。根据输出的 loss 值文件, 计算  $T_{\rm ref}$  = 10 $\frac{\text{loss}}{10}$ , 得到其随高度的变化, 如图 5。

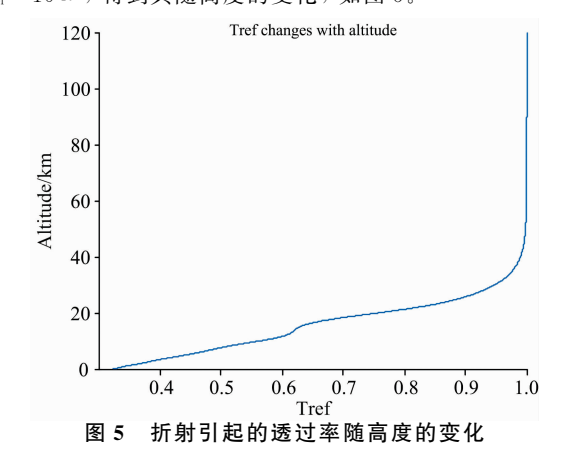

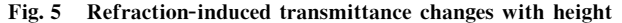

从图 5 可以看出, 60 km 高度以上折射作用几乎可以忽 略。观测所得透过率  $T_{\text{obs}} = T_{\text{ext}} T_{\text{ref}}$ , 因此在 80~110 km 所得  $T_{obs}$ 和  $T_{ref}$ 并无差别。我们选择望远镜主镜 30 cm、副镜 20 cm,决定了接收面积; CCD 在近红外的量子效率为 0.9; 积 分时间 0.5 s; 在考虑到 CCD 散粒噪声、暗电流噪声、读出 噪声等以及不考虑杂散光的前提下, 图 6 给出 760 和 762 nm 分别在 0.1 和 0.2 nm 分辨率条件下光强度信噪比随高度的 变化。需要指出的是,该光谱强度为吸收频率和参考频率光 强度信噪比的比值, 而非单一频率的光强度信噪比。垂直高 度间隔 50 m, 图 7 给出相邻两高度之间接收光子数的变化 量。

根据图 6, 两种分辨率条件下, 光强度信噪比均大于 100, 信噪比足够大可以提供可靠信息。此外, 光强度信噪比 值越小,说明对光谱的吸收越多,氧分子的含量就越多,因 此, 从图 (a) 中的信噪比小于图 (b) 中的信噪比, 说明在 0.1nm 分辨率条件下氧分子吸收计算更为精确。根据图 7, 两种分辨率条件下相邻两高度的光子数变化量差别不大,目 前 CCD 足以识别和探测。

### ) 结 论

根据三维射线追踪模拟氧气红外吸收谱段在地球大气中 的传输路线,并利用 HITRAN 数据库中的吸收线参数,计 算红外辐射透过率。由仿真结果可知,透过率随高度的增高 而逐渐变大, 直至趋近于1, 说明大气中氧气的含量随高度 的增高而减少, 而要得到更高高度的氧气含量, 必须选择高 光谱分辨率。在 0.1 nm 分辨率条件下, 氧分子的大气透过 率变化范围更大, 相对 0.2 nm 分辨率, 可以降低探测精度,

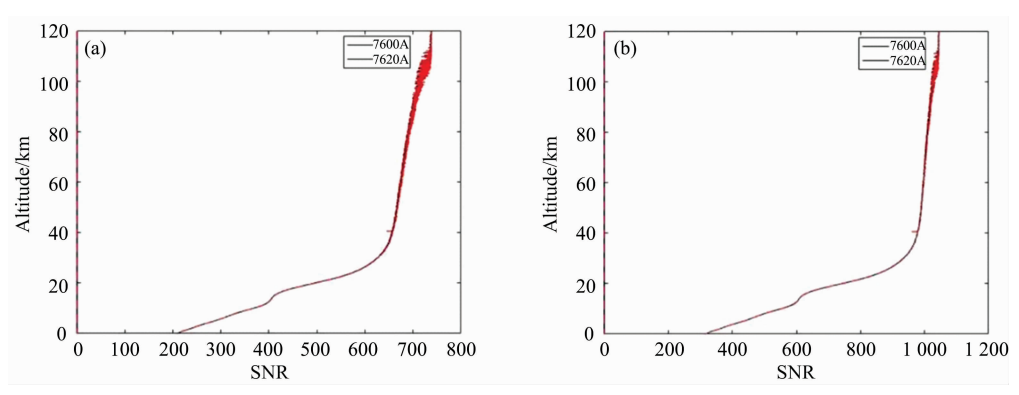

图 6 光强度信噪比随高度的变化

Fig. 6 Spectral intensity SNR changes with altitude

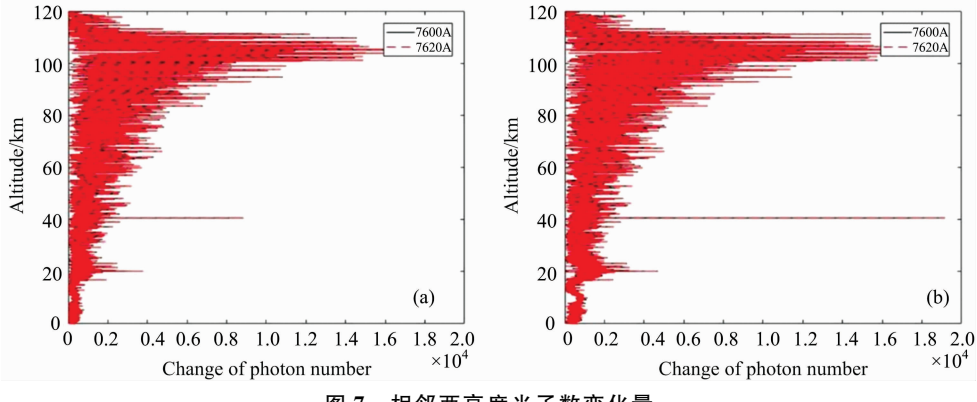

图 7 相邻两高度光子数变化量 Fig. 7 The number of photons in adjacent two heights

即大幅降低探测难度。根据大气透过率的变化趋势,我们可 以得到接收光谱的变化, 结合 0.1 nm 分辨率、光谱接收面

积、CCD量子效率、积分时间,可得到光强度信噪比随高度 的变化。此外在 110 km 高度, 两种分辨率条件下所得相邻 两高度之间光子数变化量差别不大且大于 1, 目前 CCD 的动 态范围可达到125 000:1, 足以分辨相邻两高度变化的光子 数,这将有利于我们进行该高度的氧气探测。以上分结果和 分析将有利于指导仪器设计和误差估计。

### **References**

- $\lceil 1 \rceil$  Kyrola E, Tamminen J, Leppelmeier G W, et al. Advances in Space Research, 2004, 33(7): 1020.
- [2] Colwell J E, Esposito L W, Jerousek R G, et al. The Astronomical Journal, 2010, 140(6): 1569.
- [3] Piccialli A, Montmessin F, Belyaev D, et al. Planetary and Space Science, 2015, 113-114: 321.
- [4] William E M, Nicholas M S, Gregory M H, et al. Space Science Reviews, 2015, 195(1-4): 75.
- [5] Bertaux J L, Kyr E, Fussen D, et al. Atmos. Chem. Phys., 2010, 10(24): 12091.
- $[6]$  Kevin J Heffernan, John E Heiss, John D Boldt, et al. Johns Hopkins Apl Technical Digest, 1996, 17(2): 198.
- [7] Proschek V, Kirchengast G, Schweitzer S. Atmospheric Measurement Techniques, 2011, 4: 2035.
- [8] QI Ru-bin, HE Shu-kai, LI Xin-tian, et al(齐汝宾,赫树开,李新田,等). Spectroscopy and Spectral Analysis(光谱学与光谱分析),  $2015, 35(1)$ : 172.
- [9] ZHANG Hua, SHI Guang-yu(张 华, 石广玉). Chinese Journal of Atmospheric Sciences(大气科学), 2000, (1): 111.

# **Transmittance Simulation Calculation Based on 3D Ray Tracing and HITRAN Database**

SUN Ming-chen<sup>1, 2</sup>, WU Xiao-cheng<sup>1\*</sup>, GONG Xiao-yan<sup>1</sup>, HU Xiong<sup>1</sup>

1. National Space Science Center, Chinese Academy of Sciences, Beijing 100190, China

2. University of Chinese Academy of Sciences, Beijing 100049, China

Abstract The 3D ray tracing method is used to simulate the transmission of oxygen in the atmosphere from ground to 110 km in the stellar occultation technique. The carrier frequency is  $3.53 \times 10^{15}$  Hz, the Earth is ellipsoid, and the model is the neutral atmosphere. It is known that the three-dimensional position coordinates of target stellar and low-orbit satellite orbit data in the earth-solid system. And then the high resolution of oxygen molecular absorption line parameters in the HITRAN database are used, including the absorption line intensity, low-level energy, etc., to calculate the transmittance of oxygen molecules in the near-infrared absorption band A. In addition, taking Sirius' infrared spectrum as the original receiving spectrum, that is, removing the absorption and scattering of the Earth's atmosphere, the spectral energy decreases as the wavelength increases. The characteristic absorption lines of oxygen are selected at 760 and 762 nm, and the atmospheric transmittance of the line position is calculated as a function of height. The signal-to-noise ratio of the received spectrum is calculated by transmittance to guide the instrument design. In addition, due to atmospheric refraction, the resulting transmittance must be corrected for refraction. According to the simulation calculation, the atmospheric transmittance of three heights of 80, 100 and 110 km is calculated by using the near-infrared band of  $755 \sim 774$  nm, approaching 1 as the height increases gradually. Compared with 0.2 nm resolution, the atmospheric transmittance obtained under 0.1 nm resolution range is larger, is 0.28 $\sim$ 1, the transmittance at 110 km is 0.987, and the accuracy of the detection can be a small one. The transmittance caused by atmospheric refraction above 60 km is equal to 1. Therefore, the influence of atmospheric refraction on atmospheric transmittance can be neglected above 60 km, so no refraction correction is required above 60 km. The signal-to-noise ratio is greater than 100 on the characteristic absorption lines at 760 and 762 nm. When the resolution is 0.1 nm, the value of the spectral intensity signal-to-noise ratio is smaller, indicating that the absorption of oxygen by the spectrum is strong. The amount of change in the number of photons obtained under the two resolution conditions is not much different and is greater than one. Finally, based on the above results, parameters such as the telescope, CCD, grating resolution, and integration time canconfirm. The inversion algorithm used to study and test the stellar occultation to form a miniaturized instrument that detects the change in the density of oxygen from the ground to the height of 110 km, and can also analyze the detection error in advance.

Keywords Stellar occultation: Three-dimensional ray tracing: HITRAN: Near infrared: Transmittance

(Received Jun. 14, 2019; accepted Oct. 28, 2019)

\* Corresponding author